## Package 'nlopt'

November 17, 2023

Type Package

Title Call Optimization Solvers with .nl Files

Version 0.1.1

Description The purpose of this library is to to call different optimization solvers (such as Gonzalez Rodriguez et al. (2022) [<doi:10.1007/s10898-022-01229-w>](https://doi.org/10.1007/s10898-022-01229-w), Tawarmalani and Sahinidis (2005) [<doi:10.1007/s10107-005-0581-8>](https://doi.org/10.1007/s10107-005-0581-8), and Byrd et al. (2006) [<doi:10.1007/0-387-](https://doi.org/10.1007/0-387-30065-1_4) [30065-1\\_4>](https://doi.org/10.1007/0-387-30065-1_4)) to solve problems given by a standard nl file.

License GPL-3

Language en-US

Imports stringr

RoxygenNote 7.2.3

Encoding UTF-8

NeedsCompilation no

Author Brais Gonzalez-Rodriguez [aut, cre]

Maintainer Brais Gonzalez-Rodriguez <br />braisgonzalez.rodriguez@usc.es>

Repository CRAN

Date/Publication 2023-11-17 20:00:05 UTC

### R topics documented:

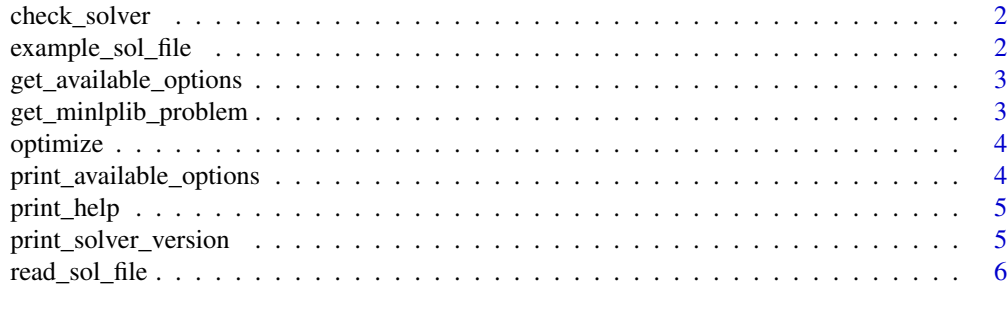

**Index** [7](#page-6-0) **7** 

<span id="page-1-0"></span>

#### Description

Function that checks if the solver exists and it can be run without any issue

#### Usage

```
check_solver(solver)
```
#### Arguments

solver name of the solver (it has to be in the PATH)

#### Value

TRUE if the solver exists and FALSE otherwise

#### Examples

```
check_solver(solver = "ipopt")
```
example\_sol\_file *Returns an example.sol file*

#### Description

Function that returns an example.sol file

#### Usage

example\_sol\_file()

#### Value

An example.sol file

#### Examples

example\_sol\_file()

<span id="page-2-0"></span>get\_available\_options *Gets the available options for a solver*

#### Description

Function that gets a vector with all the available options for a solver

#### Usage

```
get_available_options(solver)
```
#### Arguments

solver name of the solver (it has to be in the PATH)

#### Value

vector with all the available options for a solver

#### Examples

get\_available\_options(solver = "ipopt")

get\_minlplib\_problem *Gets problem from MINLPLib*

#### Description

Function that gets the corresponding problem from MINLPLib library

#### Usage

```
get_minlplib_problem(name)
```
#### Arguments

name name of the problem

#### Value

TRUE if there is no error getting the problem and FALSE otherwise

#### Examples

get\_minlplib\_problem(name = "alkyl")

<span id="page-3-0"></span>

#### Description

Function that calls the corresponding solver with custom options to solve the problem given by the .nl file

#### Usage

optimize(solver, file, options)

#### Arguments

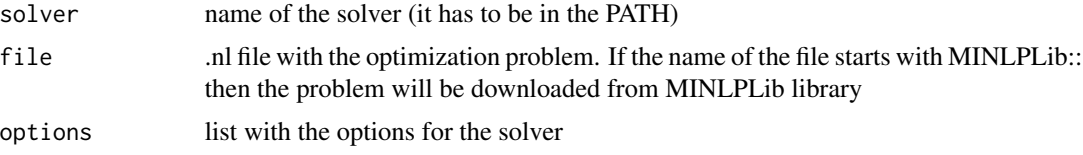

#### Value

list with a string of the output given by the solver (output), the optimal value of the problem (objective), the status returned by the solver (status), the optimal primal solution (primal\_solution), and the optimal dual solution (dual\_solution)

#### Examples

optimize(solver = "ipopt", file = "MINLPLib::alkyl", options=list(max\_cpu\_time=300, outlev=3))

print\_available\_options

*Prints the available options of the solver*

#### Description

Function that prints the available options of the solver

#### Usage

```
print_available_options(solver)
```
#### Arguments

solver name of the solver (it has to be in the PATH)

#### <span id="page-4-0"></span>print\_help 5

#### Value

No return value

#### Examples

```
print_available_options(solver = "ipopt")
```
print\_help *Prints the help of the solver*

#### Description

Function that prints the help of the solver

#### Usage

print\_help(solver)

#### Arguments

solver name of the solver (it has to be in the PATH)

#### Value

No return value

#### Examples

print\_help(solver = "ipopt")

print\_solver\_version *Prints the version of the solver*

#### Description

Function that prints the version of the solver

#### Usage

```
print_solver_version(solver)
```
#### Arguments

solver name of the solver (it has to be in the PATH)

#### <span id="page-5-0"></span>Value

No return value

#### Examples

print\_solver\_version(solver = "ipopt")

read\_sol\_file *Reads the .sol file*

#### Description

Function that reads the corresponding .sol file

#### Usage

read\_sol\_file(solfile)

#### Arguments

solfile .sol file with the solution

#### Value

list with a string of the output given by the solver (output), the optimal value of the problem (objective), the status returned by the solver (status), the optimal primal solution (primal\_solution), and the optimal dual solution (dual\_solution)

#### Examples

read\_sol\_file(solfile = "example.sol")

# <span id="page-6-0"></span>Index

check\_solver, [2](#page-1-0)

example\_sol\_file, [2](#page-1-0)

get\_available\_options, [3](#page-2-0) get\_minlplib\_problem, [3](#page-2-0)

optimize, [4](#page-3-0)

print\_available\_options, [4](#page-3-0) print\_help, [5](#page-4-0) print\_solver\_version, [5](#page-4-0)

read\_sol\_file, [6](#page-5-0)